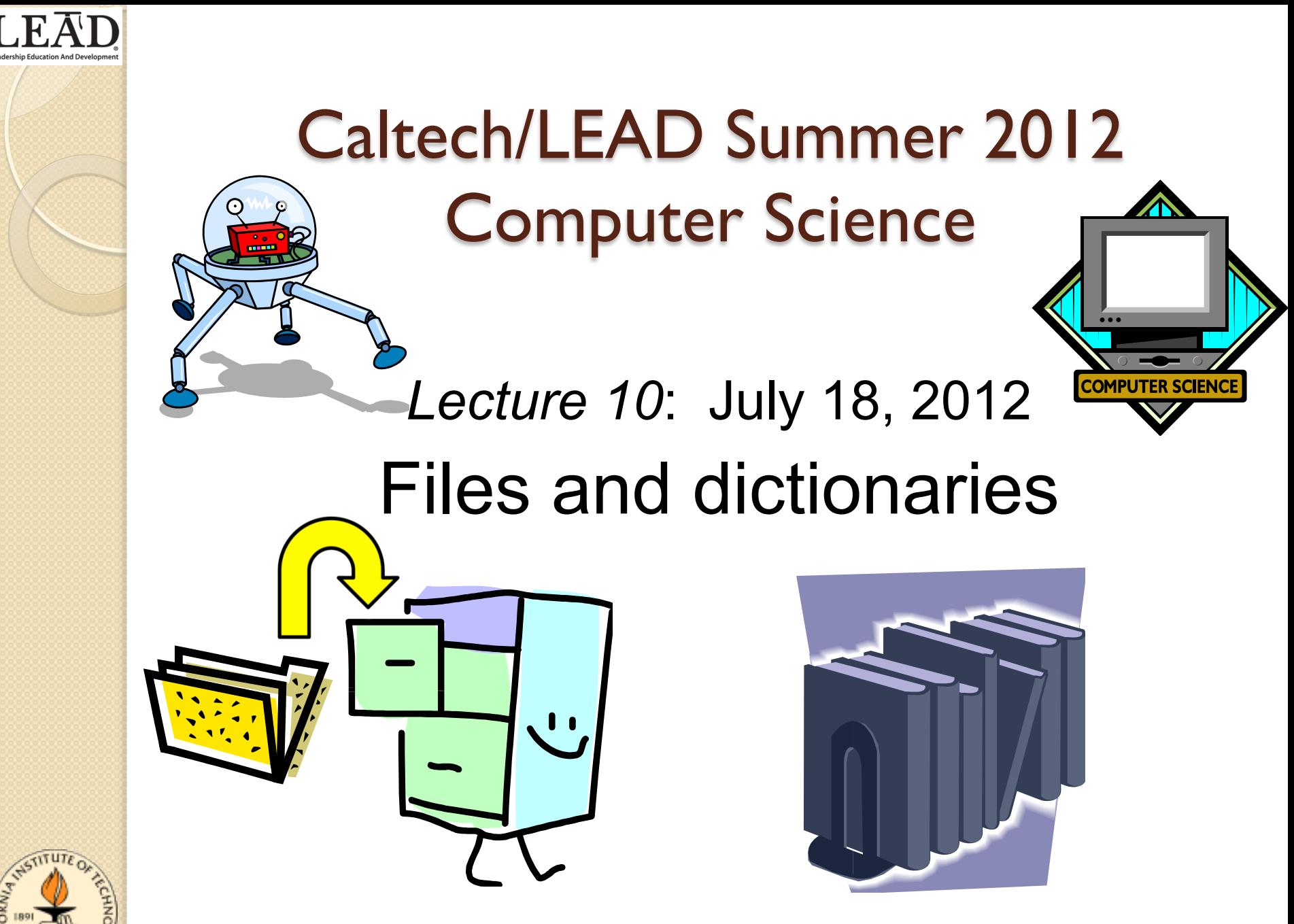

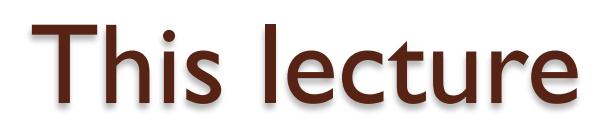

 Files Dictionaries

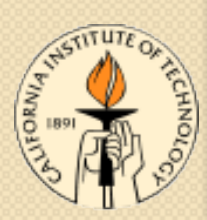

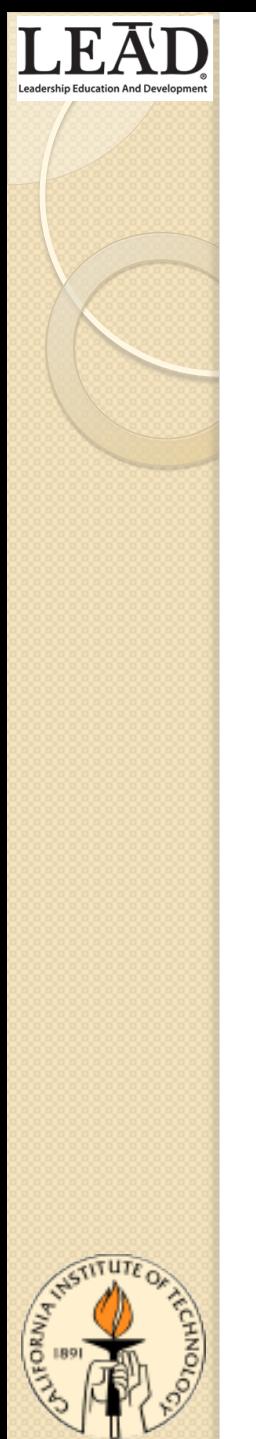

#### Files

- Data that programs act on can be either temporary or permanent
- Values of program variables are temporary
	- they disappear when program exits
- Often want to work with more permanent data

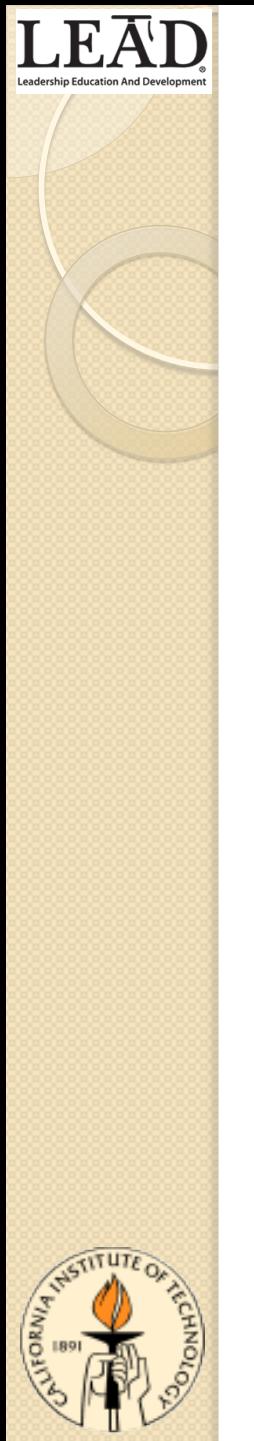

#### Files

- Data that is stored on computer's hard drive is generally in the form of files
- Files are said to be "persistent"
	- Still around after the program exits
	- Still around after the computer turned off!
- Files are massively useful
	- Most programs need to store some data

### Binary files and text files

- We can distinguish two kinds of files based on the way the data is formatted
- Files that contain only textual (character) data we call text files
- Files that contain "raw data" we call binary files (raw  $\rightarrow$  just 0s and 1s)
- (This is an oversimplification)
- We will mostly work with text files

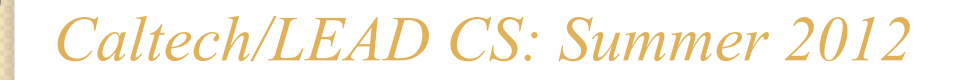

### Example

- Let's assume there is a file containing temperature data taken once/day at noon
	- file called **temps.txt**
- Can be very large (> 1000 entries)
- Assume one number per line
- Want to read this data and compute values from it

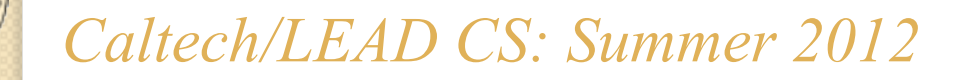

### Example

• The **temps. txt** file contains textual (character) data which can be interpreted as numeric:

**78.2** 

- **68.3**
- **59.0**
- **88.1**
- **49.5**
- **99.0**

(etc.)

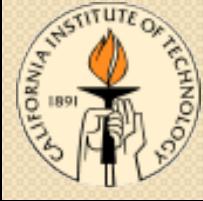

### Opening a file

- Files in Python are represented as file objects
	- *i.e.* objects which represent a file on the hard drive
	- These are not the same thing as the file, just a way to interact with the file from Python
- Before we work with a file, we have to create a file object in Python that is linked to the real file
- After that, file operations are just methods of the file object
- File objects are created using the **open** function

### Opening a file

- **>>> temps = open('temps.txt', 'r')**
- **>>> temps**
- *<open file 'temps.txt', mode 'r' at 0x559f8>*
- Now the file **temps. txt** has a corresponding Python object called **temps**
- Method calls on **temps** will do something to the file **temps.txt**

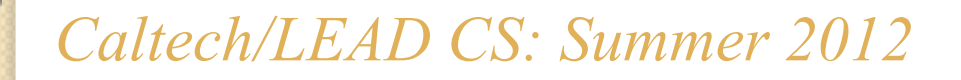

# Ways of opening a file

• The **open** function looks like this:

#### **open(<name of file>, <mode>)**

- **open** returns a value: a Python file object
- **<name of file>** is just the file's name, as a string
- **<mode>** determines how you can interact with the file object that **open** returns

## Ways of opening a file

- Three typical values of **<mode>**:
- **'r'** means that the file has been opened "**r**eadonly"
- **'w'** means that the file has been opened for "**w**riting"
- **'a'** means that the file has been opened for "**a**ppending"
- Some other modes exist (won't discuss now)

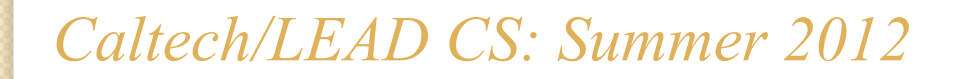

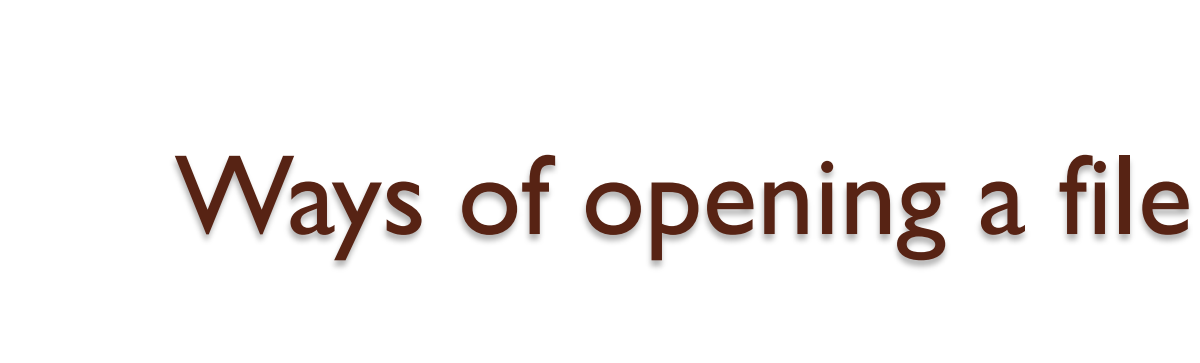

- Read-only mode: use on an existing file you don't want to change
	- file must already exist
- Write mode: use when creating a new file from scratch
	- if file exists, it will be wiped out and overwritten!
- Append mode: use when adding to the end of an existing file
	- file must already exist, will be changed

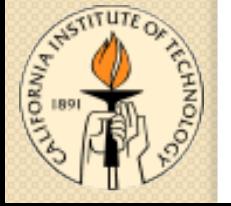

## Ways of opening a file

- Here, we will be reading from an existing file called **temps.txt**, but not writing to it
	- so we need to use the 'r' (read-only) mode
- If we try to write to a read-only file, an error will occur
- Similarly, trying to read from a write-only file will result in an error

## Closing a file

- Once we're done working with a file object, we should close it
	- prevents further actions from occurring to the file
- If we forget, file object will be closed anyway when program exits
	- but this is sloppy and bad programming practice

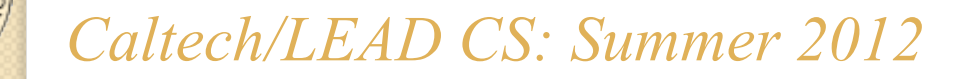

### Closing a file

- Assume we created the **temps** file object before, corresponding to the file **temps. txt**
- To close it, we do:

#### **temps.close()**

- This causes the **close** method of the file object temps to be called
	- which closes the file **temps.txt**

### Closing a file

- After you close a file, you can't do anything to it!
	- can't read from it or write to it
- So make sure you are truly finished with the file object before you **close** it!

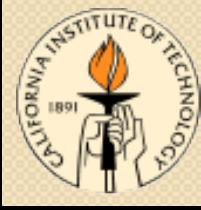

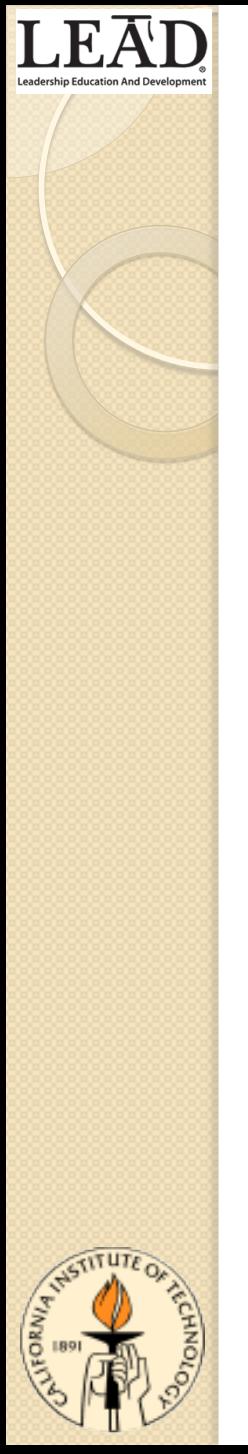

### Pattern for files

- Code that interacts with files will typically have this pattern:
- **f = open('temps.txt', 'r') # do something with file object f f.close()**
- (May use a different file name or mode, of course)

### Reading from text files

- When handling text files, can think of the file as a bunch of lines (strings ending in newline (**'\n'**) character)
- Python methods for reading from text files:
	- **readline** read a single line from a text file
	- **readlines** read *all* the lines of the text file

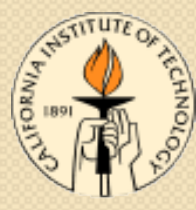

• Simplest pattern:

```
temps = open('temps.txt', 'r') 
# Read all lines in file:
lines = temps.readlines()
temps.close()
```
• Now **lines** is a list of strings, one for every line in the file

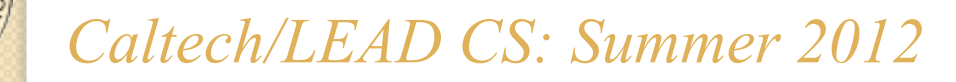

- The **lines** list will look like this:
- *['78.2\n', '68.3\n', '59.0\n', '88.1\n', '49.5\n', '99.0\n', ...]*
- Notes:
	- 1. Each element of the list is a string; need to convert it to a number before using it
	- 2. Each string ends in a newline character (**'\n'**)
	- 3. Changing the elements of the list will *not* cause the contents of the file to change (the list and the file are independent once **readlines** completes)

- The **lines** list will look like this:
- *['78.2\n', '68.3\n', '59.0\n', '88.1\n', '49.5\n', '99.0\n', ...]*
- Problem 1:
	- To do anything useful with this list, need to convert all the strings into floats
- Problem 2:
	- If the file is extremely large, you now have a very large list in memory (may be more than computer can handle)

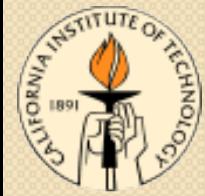

- It would be nice if we could read in lines from a file one at a time instead of all at once
- Then, could convert to numbers right after reading
- Could also process right away instead of storing into a single list
	- (if that's possible)
- Python has another useful method: **readline** (without the **'s'** at the end)

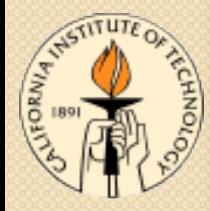

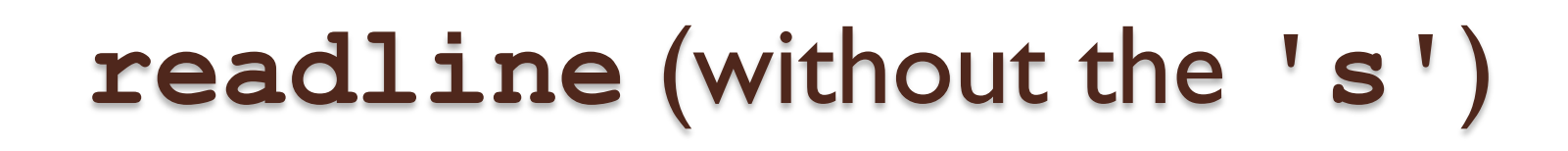

- The **readline** method reads a single line (ending in a newline (**'\n'**) character) and returns the line read (with the newline)
- If there are no more lines (at end of file), **readline** returns the empty string
	- but does *not* report an error!
- Note: an empty line in the file will return a line which consists only of the newline character
	- only way to return the empty string is at end of file

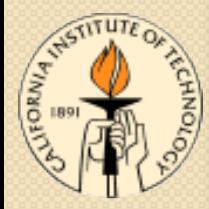

## Sample problem

- Read all the lines of the file
- Assume each line contains a floating-point number
	- (won't do any error checking)
- Compute the sum of all the numbers

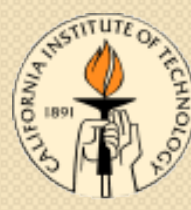

- **readline** used with our **temps.txt** file:
- **>>> sum\_nums = 0.0 >>> temps = open('temps.txt', 'r') >>> sum\_nums += float(temps.readline()) >>> sum\_nums += float(temps.readline()) >>> sum\_nums += float(temps.readline())**  (etc.)
- Problem: how do we know when to stop?

#### · Idea:

- read a line
- if the line is not empty (not at end of file), convert to **float**, add to **sum\_nums** and keep reading
- Let's translate that into code

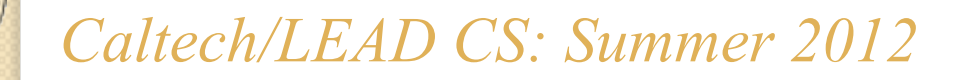

Could use a **while** loop:

**temps = open('temps.txt', 'r') sum\_nums = 0.0 line = temps.readline() while line != '': # '' is empty string sum\_nums += float(line) line = temps.readline()** 

• This works, but something is still not great

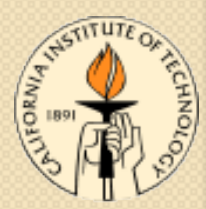

### D.R.Y. again

• Repeated code:

```
temps = open('temps.txt', 'r') 
sum_nums = 0.0 
line = temps.readline() 
while line != '': 
     sum_nums += float(line)
     line = temps.readline()
```
• There should be a better (DRYer) way

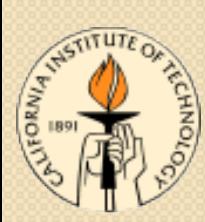

### D.R.Y. again

- Previously we used an infinite loop and a **break** statement to DRY up our code
- Can the same approach work this time?
- Let's give it a try...
	- (give it a *D.R.Y.*...)

## D.R.Y. again

• With an infinite loop: **temps = open('temps.txt', 'r') sum\_nums = 0.0 while True: line = temps.readline() if line == '': break sum\_nums += float(line)**

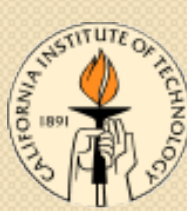

• No repetition, very DRY

### The code, in words

- 1. Open the file
- 2. Initialize **sum\_nums** to zero
- 3. Repeat:
	- a) read a line from the file
	- b) if the line is empty, we're at the end of the file, so the loop is done
	- c) otherwise, convert the line to a float and add to **sum\_nums**

### Another advantage

- Using **readline()** instead of **readlines()** to get the values in the file one-by-one means that you don't have to create a very large file in the computer's memory
- Can use this code on arbitrarily large files without having your computer run out of memory
	- important for large data sets

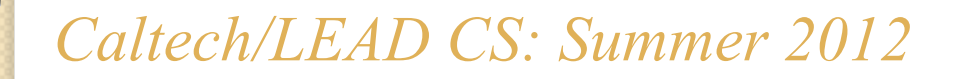

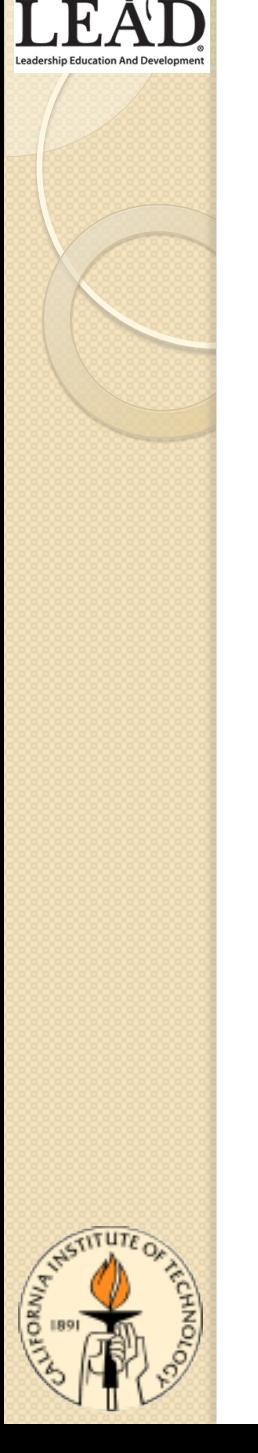

### Using **for** with files

• Python allows an amazing shortcut using the **for** statement:

**temps = open('temps.txt', 'r') sum\_nums = 0.0 for line in temps: sum\_nums += float(line)** 

• This is the preferred way to write this

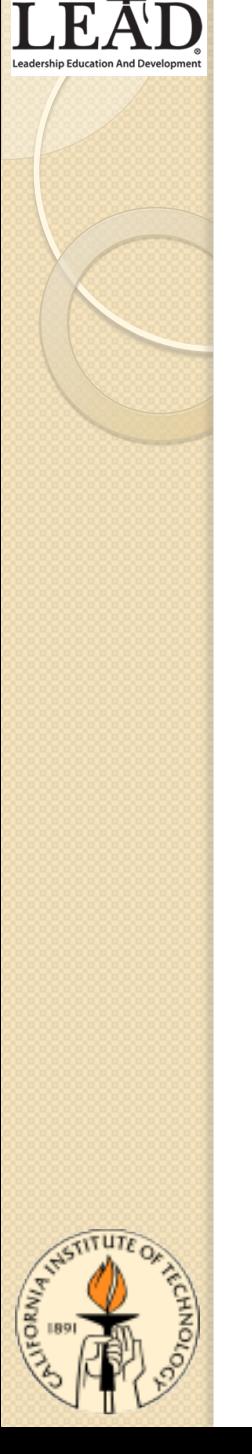

### Using **for** with files

• Previously, we had:

**for <name> in <something>: # block of code** 

- The **<something>** after the in had to be a list, a tuple or a string
- Python actually allows more than just lists or strings after the **in** 
	- files being one example

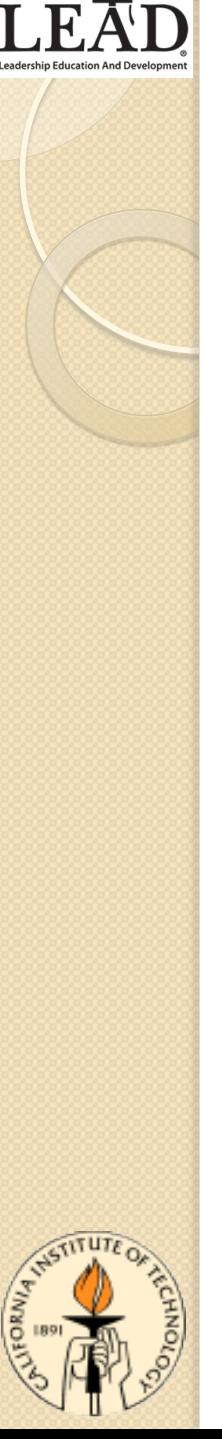

## Using **for** with files

• Conceptually, we have

for <name> in <sequence>:

 **# block of code** 

- Lists are sequences
- Strings are sequences
- And files can be considered to be "sequences" of lines"

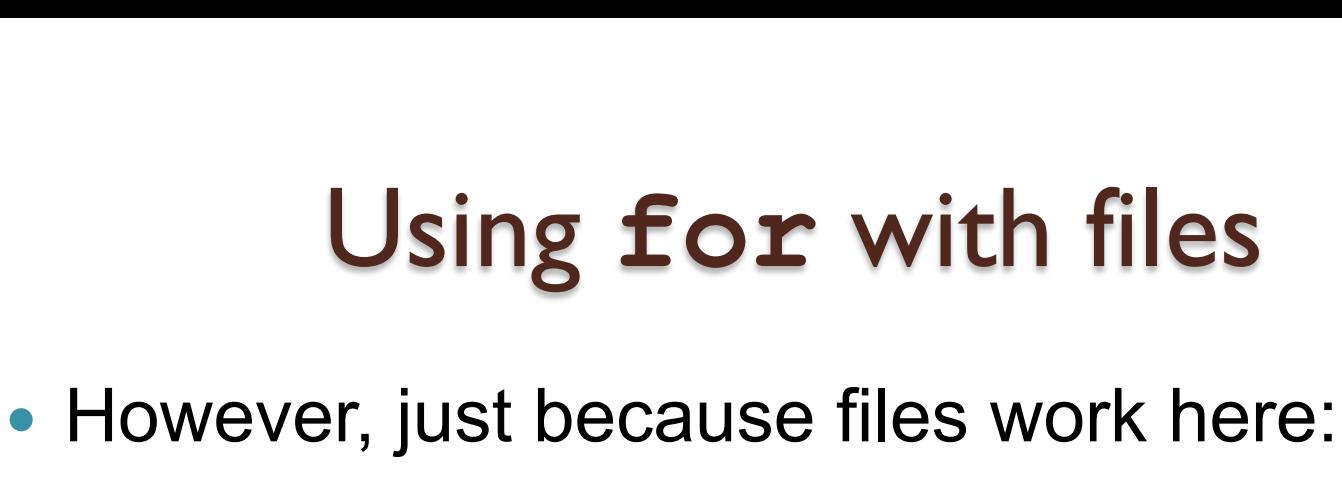

for <name> in <sequence>:  **# block of code** 

 Doesn't mean you can do *all* sequence operations on files!
# Using **for** with files

• For instance, this won't work:

**# assume that the file 'foo.txt' exists f = open('foo.txt', 'r') print f[0] # print first line in file?** 

Result:

*TypeError: 'file' object is unsubscriptable*

- *Moral*: files are *not* full-fledged Python sequences
	- but **for** does work with files

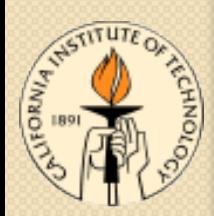

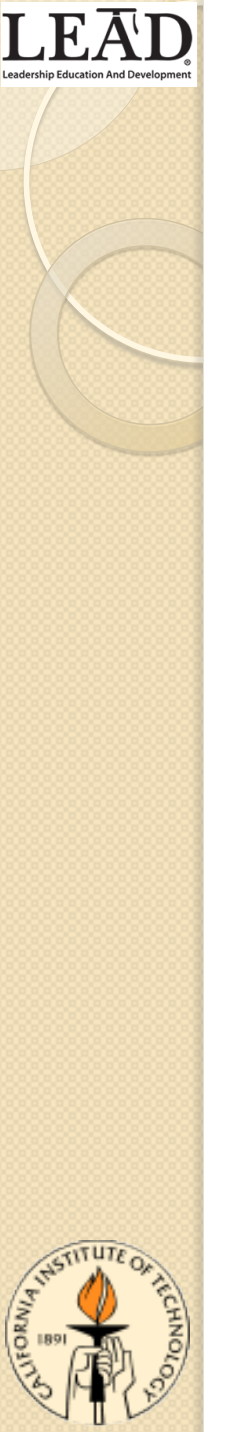

#### **Dictionaries**

- A *dictionary* is a new kind of Python data type
- Before we describe what it is, let's describe a problem it could solve

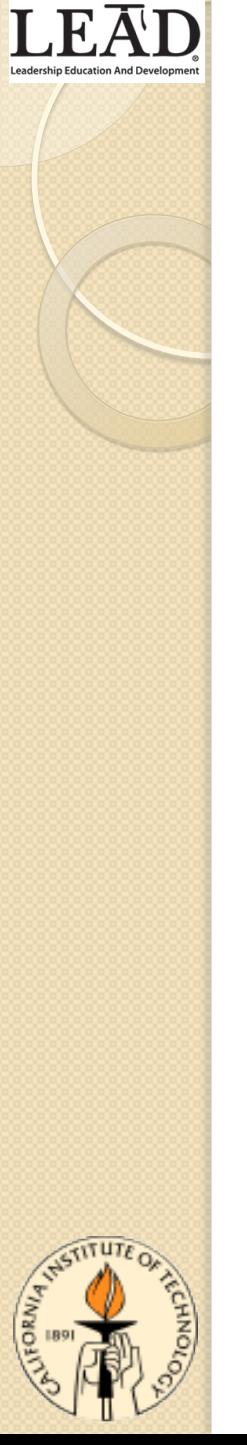

#### Phone numbers

- You want to keep track of your friends' phone numbers
- But you (naturally) have so many friends, this is a difficult job
- How can the computer help?

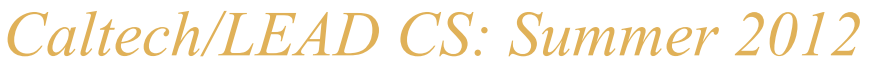

#### Phone numbers

- For each friend, need to store:
	- the *name* of the friend
	- the *phone number* of the friend
- Also, want to be able to retrieve the phone number for a given friend
- Given what you know now, how can you do this?

# List?

• You could have a list of names and phone numbers:

**phone\_numbers = ['Joe', '567-8901', 'Jane', '123-4567',** 

• But it would not be easy to find the number corresponding to a different name

 **...]** 

• It would be better if a name and the corresponding phone number were connected in some way

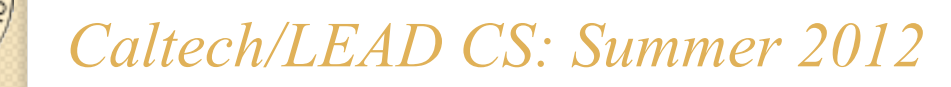

# List of tuples?

- You could have a list of (*name*, *phone number*) tuples: **phone\_numbers = [('Joe', '567-8901'), ('Jane', '123-4567'), ...]**
- Let's see what we would need to do in order to find the phone number corresponding to a particular name
	- *e.g.* **'Donnie'**

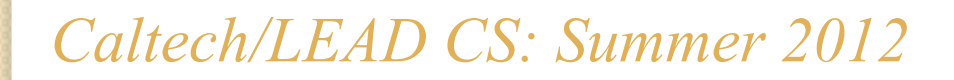

# List of tuples?

- We could write code like this:
- **for (name, phone) in phone\_numbers:** 
	- **if name == 'Donnie':** 
		- **print 'Phone number: %s' % phone**
- This is not too bad, but
	- can't modify the phone number!
		- (tuples are immutable)
	- have to look through entire list in worst case to find one number
	- cumbersome!

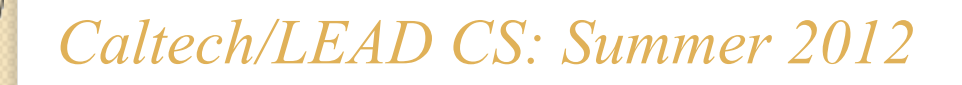

#### **Dictionaries**

- A dictionary is a data structure that stores associations between *keys* and *values*
- In the previous example:
	- *key*: the name of the friend
	- *value*: the phone number
- Dictionaries make it easy to:
	- find the value given the key
	- change the value given the key
	- add more key/value associations
- And they're fast!

**CAD CS: Summer 2012** 

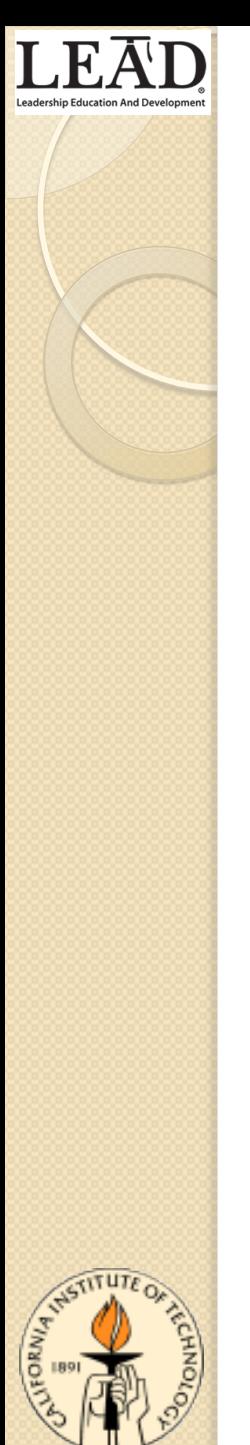

# Keys and values

- The *values* stored in a dictionary can be any Python value
- *Keys* can only be *immutable* (unchangeable) Python values, *e.g.* 
	- strings
	- tuples
	- numbers (rare)
- There is a technical reason for this (which we won't go into)
	- Usually use strings as keys

- The contents of a dictionary are written between curly braces (**{** and **}**)
- The empty dictionary (no key/value pairs) is written like this:

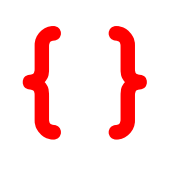

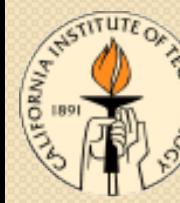

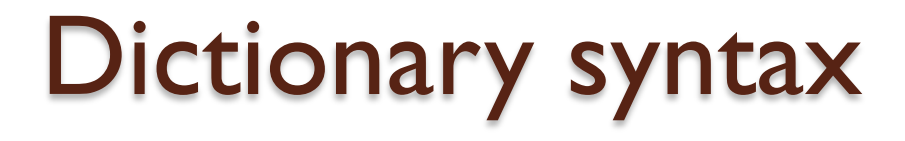

• A typical dictionary might look like this:

**{'Joe' : '567-8910', 'Jane' : '123-4567' }**

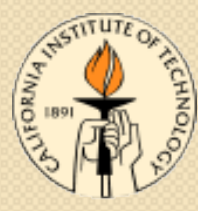

• A typical dictionary might look like this:

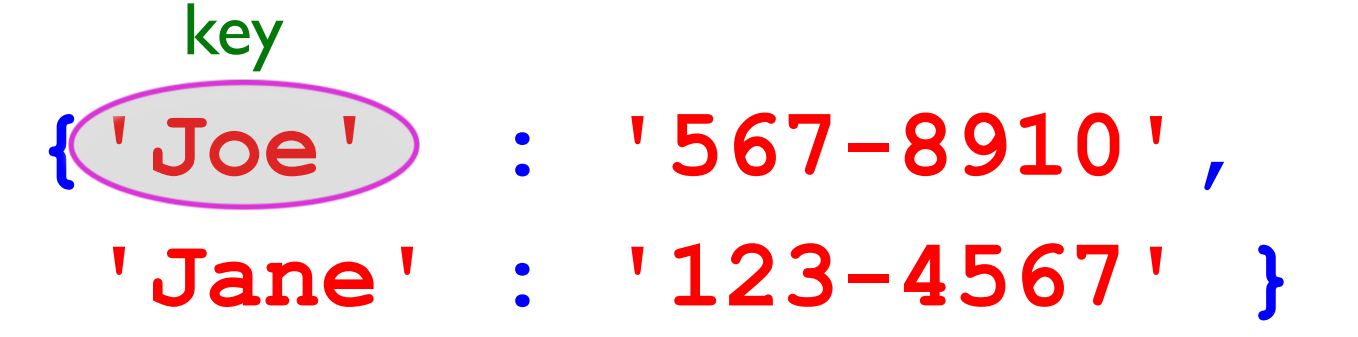

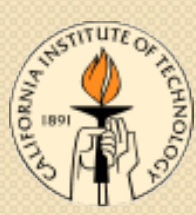

• A typical dictionary might look like this:

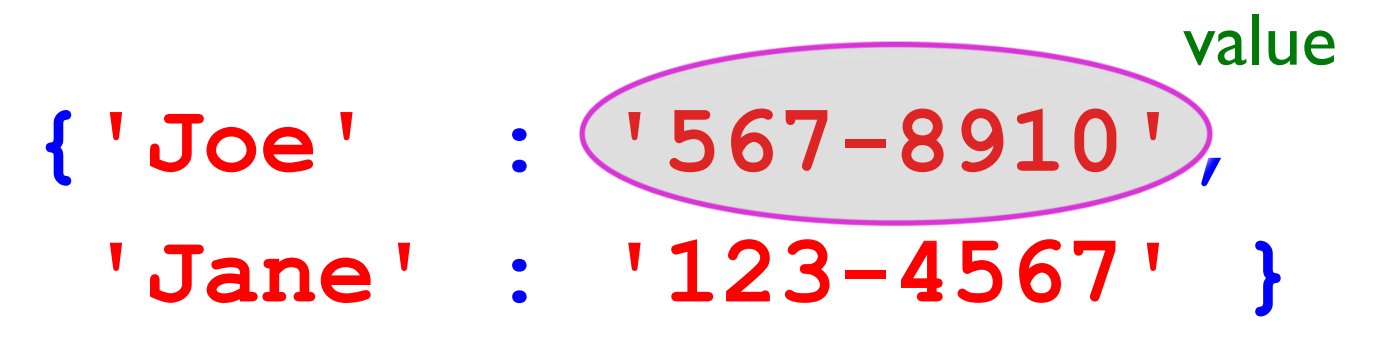

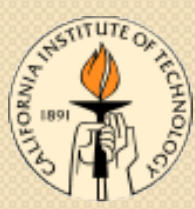

• A typical dictionary might look like this: **{'Joe' : '567-8910', 'Jane' : '123-4567' }**  colon

• Colon ( : ) separates a key from its value

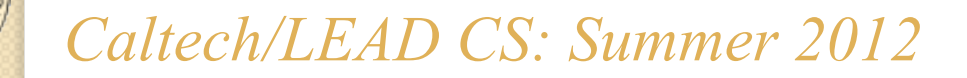

- A typical dictionary might look like this:
- **{'Joe' : '567-8910', 'Jane' : '123-4567' }**  comma

 Comma ( **,** ) separates different key/value pairs

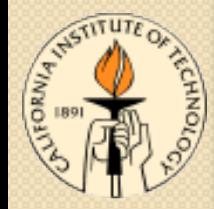

key/value pair #1

• A typical dictionary might look like this:

**{'Joe' : '567-8910', 'Jane' : '123-4567' }**

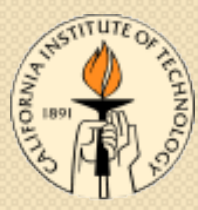

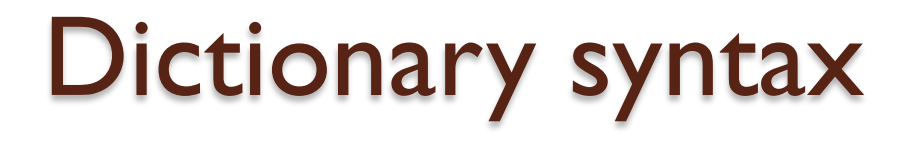

• A typical dictionary might look like this:

**{'Joe' : '567-8910', 'Jane' : '123-4567' }**

key/value pair #2

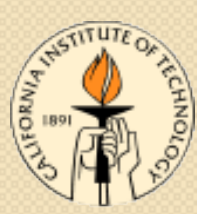

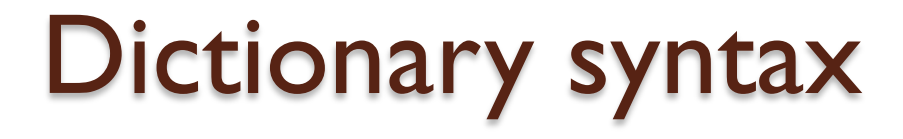

• Dictionary values can be expressions:

**{'Joe' : 2 + 3, 'Jane' : '123-' + '4567' }**

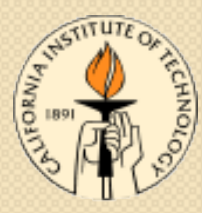

- Dictionary keys can also be expressions:
- **{'Joe' + ' Blow' : '567-8901', 'Jane' + ' Doe' : '123-4567' }**
- (This is very rare, though)
- Expressions are always evaluated while creating the dictionary

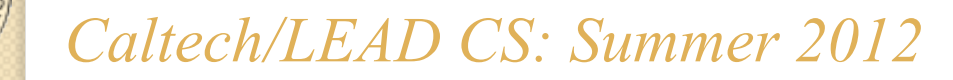

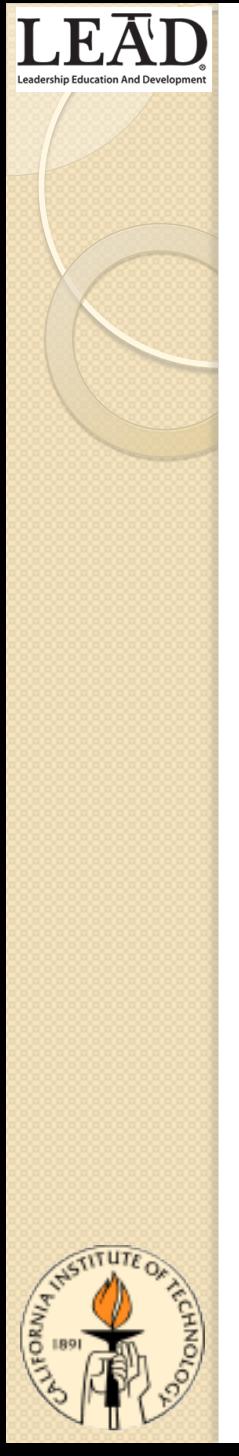

# Getting a value given a key

We have:

**phone\_numbers = {'Joe' : '567-8901', 'Jane' : '123-4567' }** 

• To get Joe's phone number:

**Joes\_phone\_number = phone\_numbers['Joe']** 

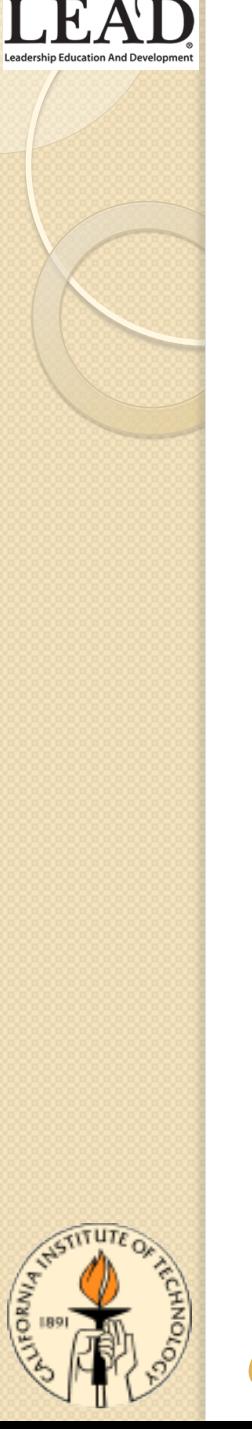

# Getting a value given a key

• Notice that:

**phone\_numbers['Joe']** 

looks like accessing a list with a value of 'Joe'

- Python is *overloading* the meaning of the square brackets
- Before, the value inside the brackets could only be an integer
- With a dictionary, it's any key value

# Changing a value at a key

- Let's say that Joe's phone number changes
- Can change the dictionary value too:

#### **phone\_numbers['Joe'] = '314-1592'**

• Like the syntax for changing a list value • except that the "index" is a string, not a number

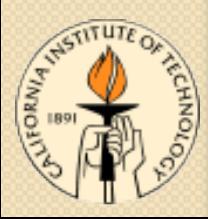

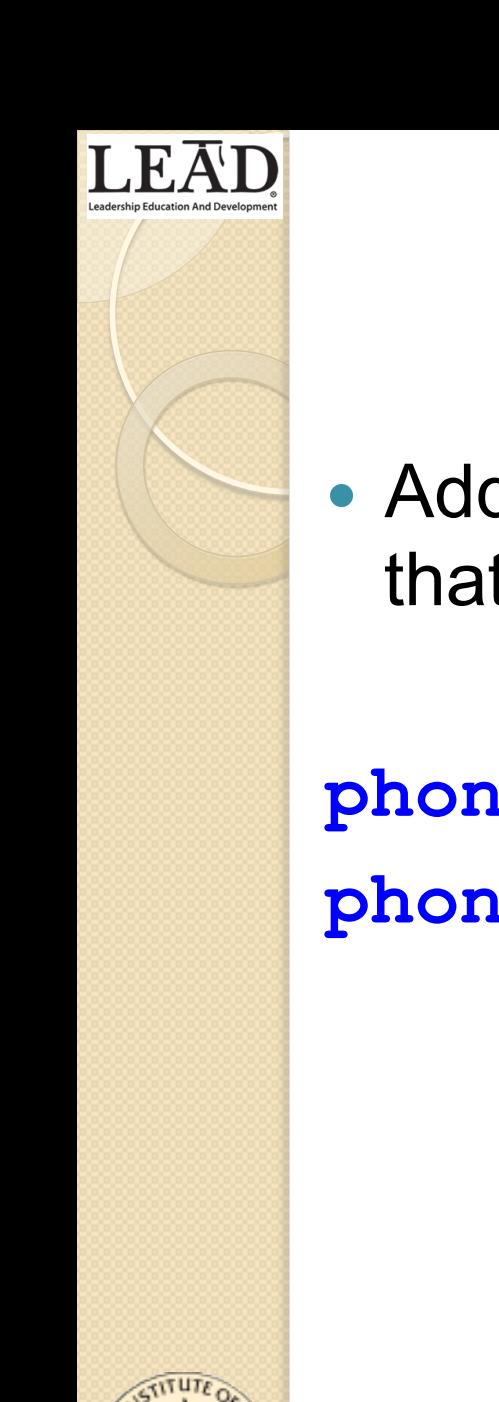

# Adding a new key/value pair

• Add a new key/value pair by "changing" a key that wasn't there before:

**phone\_numbers['Donnie'] = '111-1111' phone\_numbers['Mike'] = '000-0000'** 

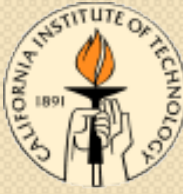

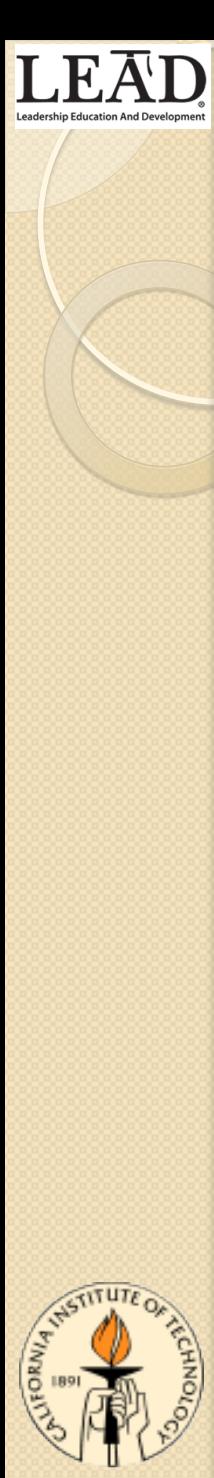

# Accessing a nonexistent key

• Here's what happens if you try to access a key that isn't in the dictionary:

#### **>>> phone\_numbers['Quentin']**  *KeyError: 'Quentin'*

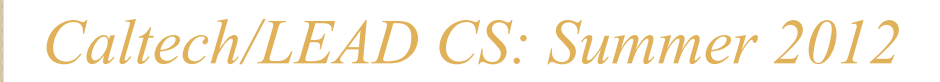

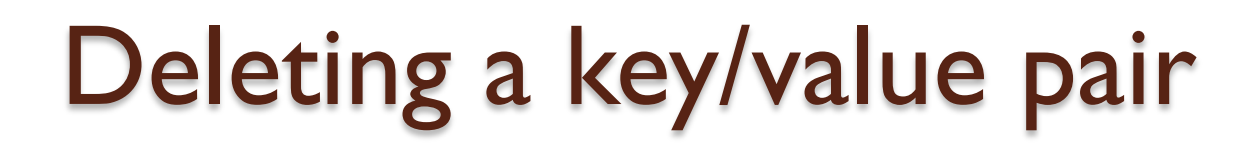

• To remove a key/value pair from a dictionary:

**>>> del phone\_numbers['Joe'] >>> phone\_numbers** *{ 'Jane' : '123-4567', 'Mike' : '000-0000', 'Donnie' : '111-1111' }* 

#### **del**

- **del** is actually a special Python statement, like **print** 
	- it's not a function, so no parentheses around its argument
- **del** can remove elements from things other than dictionaries (*e.g.* lists)
	- but more useful with dictionaries than lists

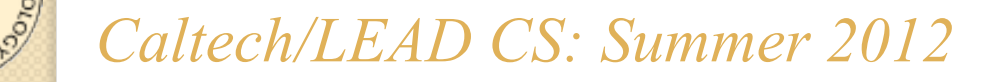

# Back to the example

 Let's improve the example by using a tuples of first and last names as keys:

phone numbers  $= \ \ \ \ \$ 

- **{ ('Joe', 'Smith') : 567-8910,** 
	- **('Jane', 'Doe') : 123-4567,**
	- **('Mike', 'Vanier') : 000-0000,**

 **('Donnie', 'Pinkston') : 111-1111 }** 

- This is OK, because both tuples and strings are immutable
	- so tuple of strings is immutable too, hence OK as key

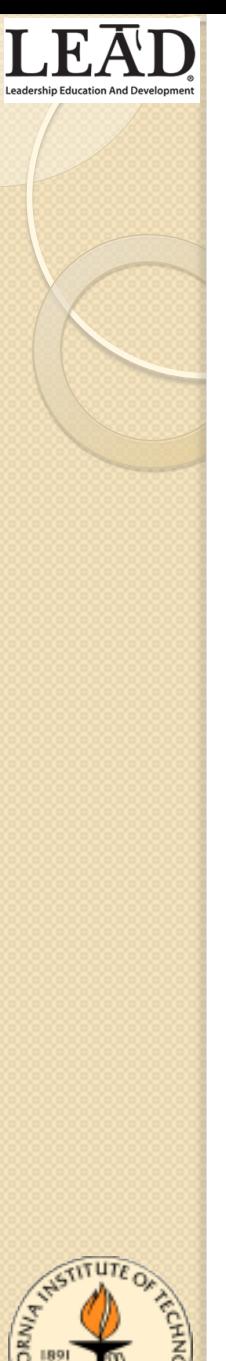

# Back to the example

• Can access phone numbers using tuple as key: **>>> phone\_numbers[('Joe', 'Smith')]**  *'567-8910'*  **>>> phone\_numbers['Joe']**  *KeyError: 'Joe'*  **>>> phone\_numbers['Smith']**  *KeyError: 'Smith'* 

• You have to use the correct type of key for the dictionary, or it's an error!

# Dictionaries and **for** loops

- We've seen many things that can be looped over using **for** loops:
	- lists
	- strings
	- files
- Should it surprise you to learn that dictionaries can also be looped over in a **for** loop?
	- We hope not!

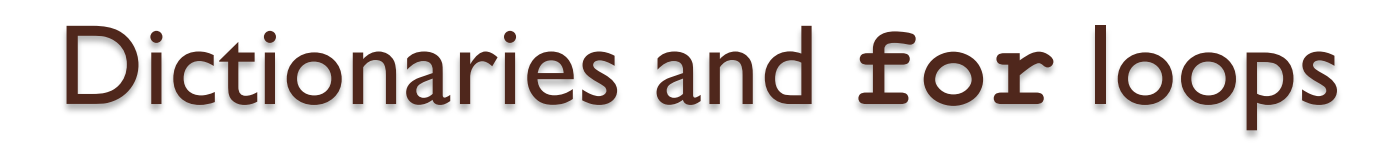

• Looping over a dictionary looks like this:

**for key in phone\_numbers: print key** 

 Looping over a dictionary loops over the *keys* in the dictionary (not the values)

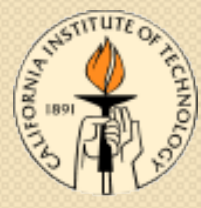

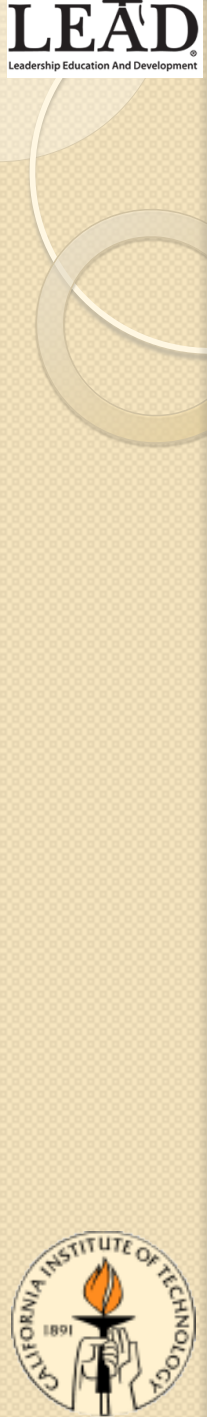

# Dictionaries and **for** loops

**for key in phone\_numbers: print key** 

• This will print:

```
('Mike', 'Vanier') 
('Joe', 'Smith') 
('Donnie', 'Pinkston') 
('Jane', 'Doe')
```
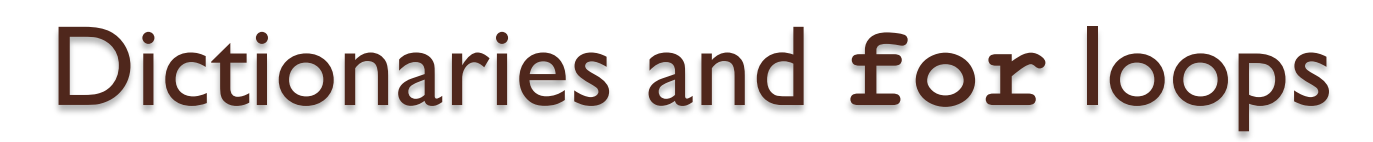

#### • Note:

- *('Mike', 'Vanier')*
- *('Joe', 'Smith')*
- *('Donnie', 'Pinkston')*

```
('Jane', 'Doe')
```
- is *not* the order in which keys were originally entered in dictionary
- Dictionaries are *unordered* (not a sequence)
	- the "location" of any key/value pair is unimportant

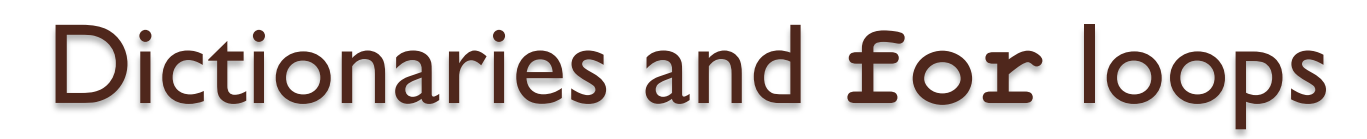

 We usually want the values, not the keys: for key in phone numbers:  **print phone\_numbers[key]** 

• gives:

*'000-0000' '567-8910' '111-1111' '123-4567'* 

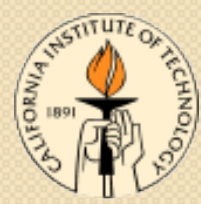

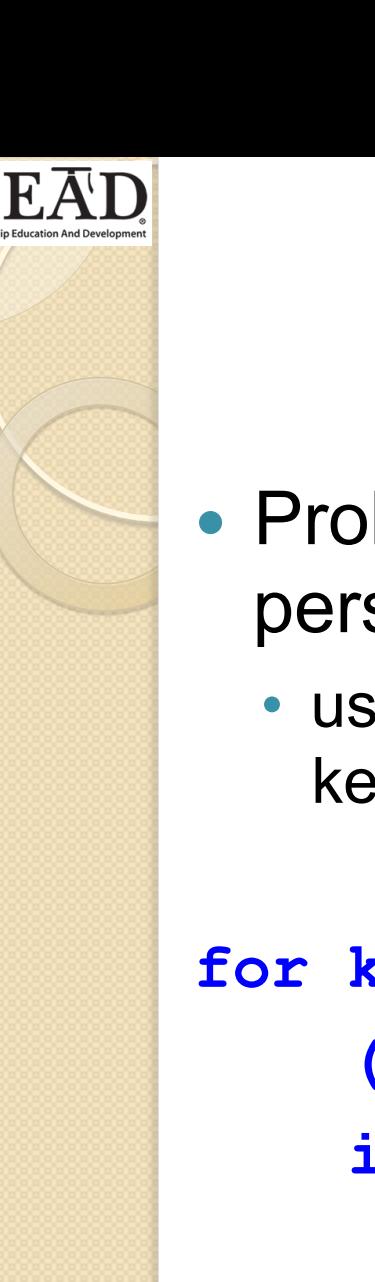

# **Searching**

- Problem: print out the phone number of every person whose first name is **'Joe'** 
	- using (<first name>, <last name>) tuples as keys in the dictionary

```
for key in phone_numbers: 
     (first_name, last_name) = key 
     if first_name == 'Joe': 
         print phone_numbers[key] 
• Easy peasy!
```
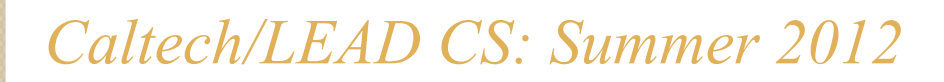

# Dictionary methods

- Dictionaries are objects in Python
	- like lists, and strings, and files
- Therefore, they have methods
- We will discuss these methods:
	- **clear**
	- **keys**
	- **has\_key**
	- **values**
	- **update**
- though there are many more

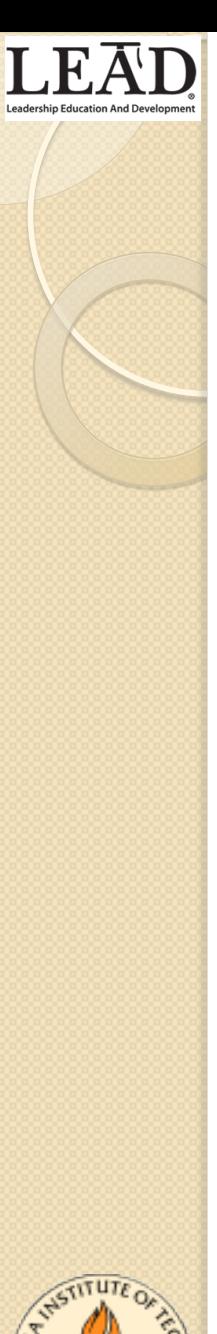

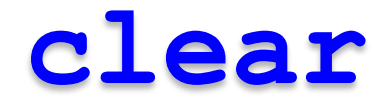

- The **clear** method just empties out the dictionary:
- **>>> d = {'foo' : 1, 'bar' : 2, 'baz' : 3} >>> d**  *{'baz' : 3, 'foo' : 1, 'bar' : 2}*  **>>> d.clear() >>> d**  *{}*

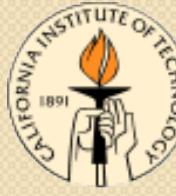
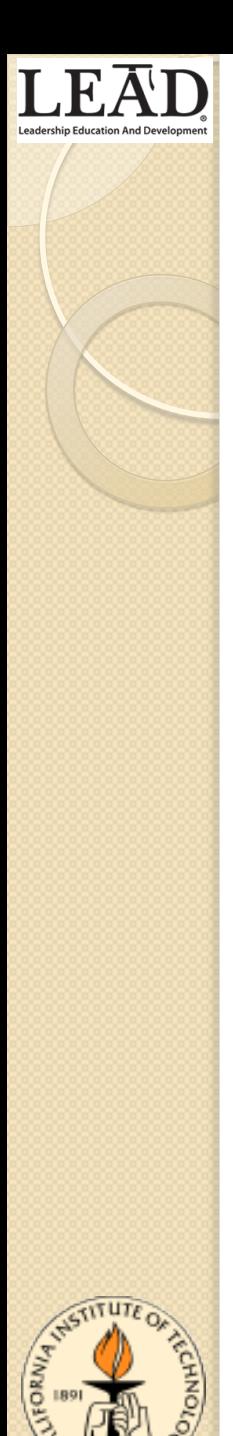

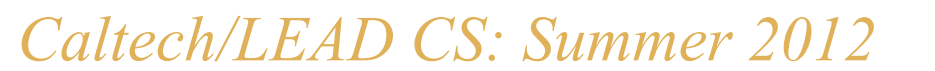

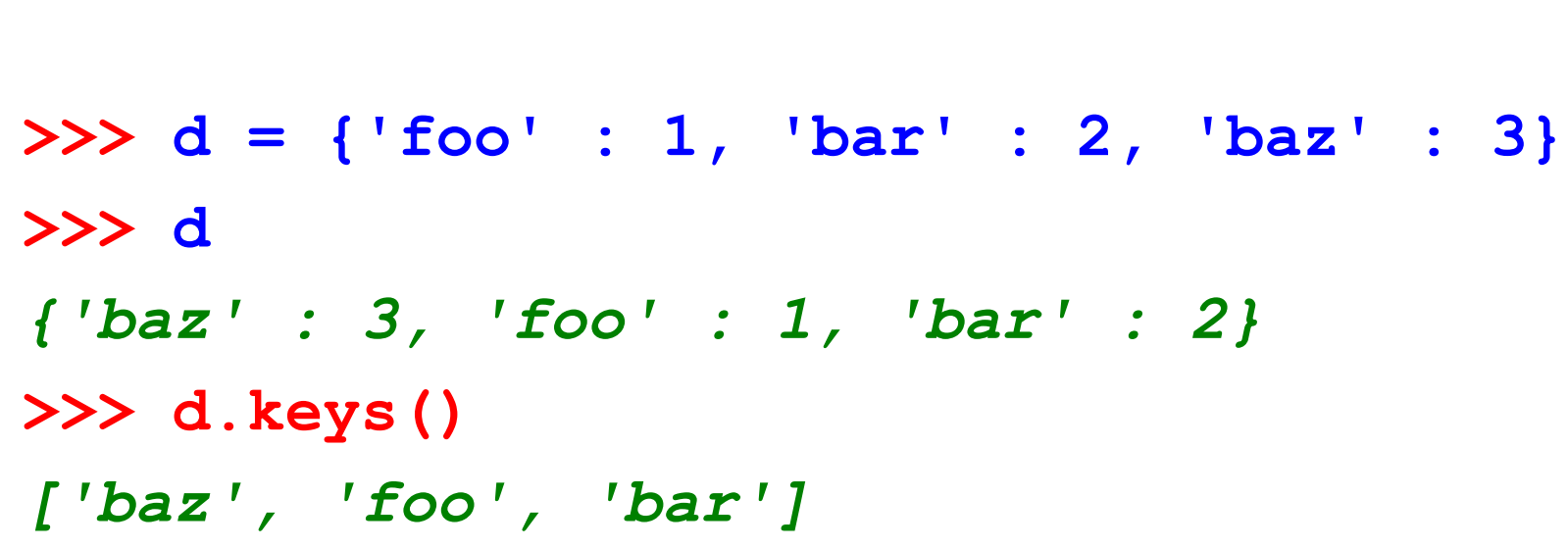

• The **keys** method returns a list of all the keys in the dictionary:

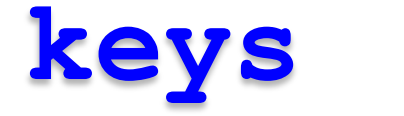

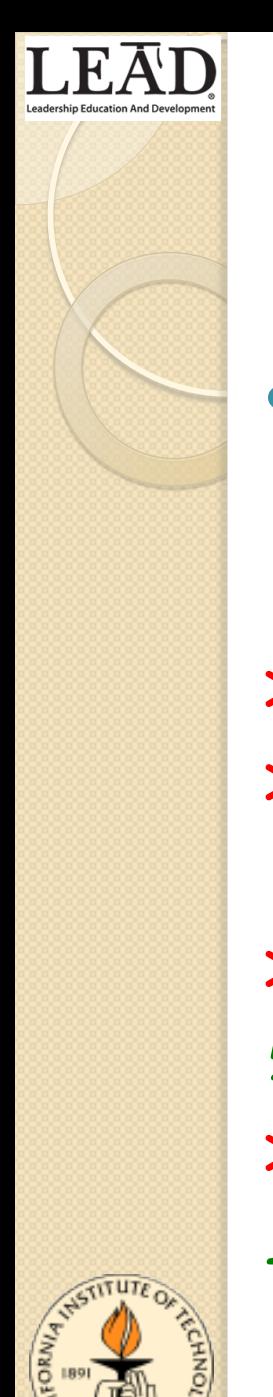

## **has\_key**

• The **has key** method returns **True** if its argument is a key in the dictionary:

```
>>> d = {'foo' : 1, 'bar' : 2, 'baz' : 3} 
>>> d 
{'baz' : 3, 'foo' : 1, 'bar' : 2} 
>>> d.has_key('foo') 
True 
>>> d.has_key('fnord') 
False
```
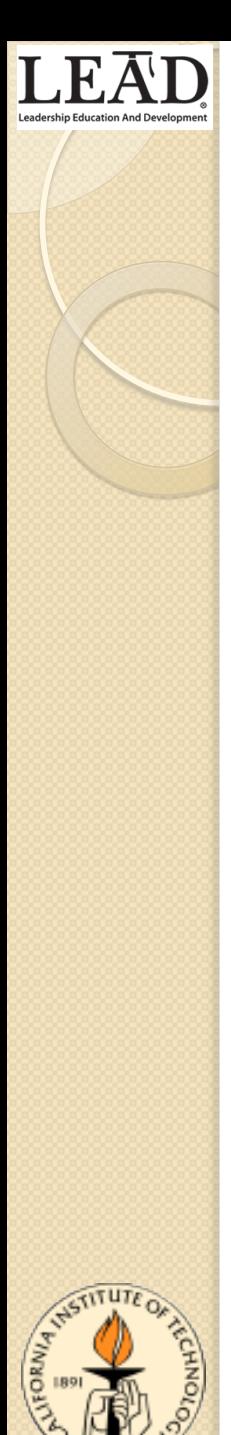

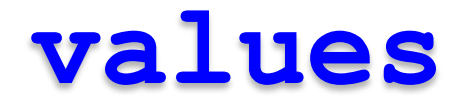

 The **values** method returns a list of all the values in the dictionary:

**>>> d = {'foo' : 1, 'bar' : 2, 'baz' : 3} >>> d**  *{'baz' : 3, 'foo' : 1, 'bar' : 2}*  **>>> d.values()**  *[3, 1, 2]* 

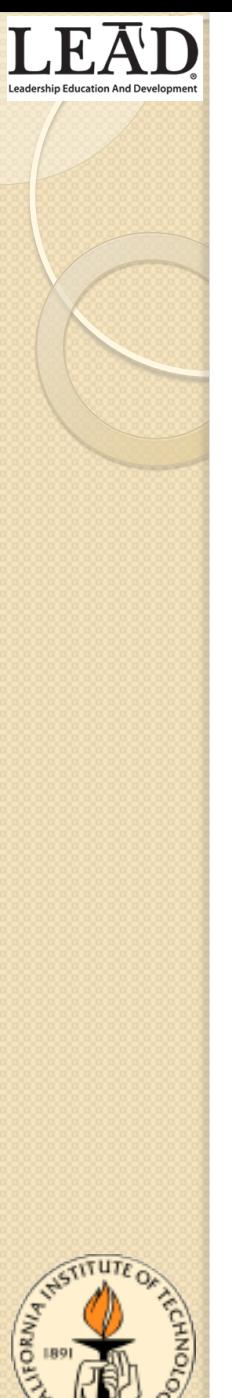

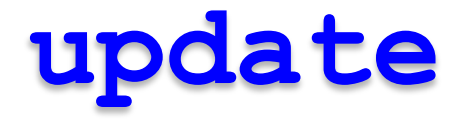

- The **update** method adds the key/value pairs from another dictionary into this one
	- overwriting old values if other dictionary has same keys with different values

**>>> d = {'foo' : 1, 'bar' : 2, 'baz' : 3} >>> d**  *{'baz' : 3, 'foo' : 1, 'bar' : 2}*  **>>> d.update({'xxx' : 4, 'yyy' : 5}) >>> d** *{'baz' : 3, 'xxx' : 4, 'foo' : 1, 'bar' : 2, 'yyy' : 5}* 

### **update**

- Another example:
- **>>> d = {'foo' : 1, 'bar' : 2, 'baz' : 3} >>> d**  *{'baz' : 3, 'foo' : 1, 'bar' : 2}*
- **>>> d.update({'foo' : 4, 'yyy' : 5})**
- **>>> d**
- *{'baz' : 3, 'foo' : 4, 'bar' : 2,* 
	- *'yyy' : 5}*
- New value of key 'foo' overwrites the old one

# What about **append**?

- There is no append method for dictionaries
	- not needed!
- To add a new key/value pair, just use normal assignment syntax:

**>>> d = {'foo' : 1, 'bar' : 2, 'baz' : 3} >>> d**  *{'baz' : 3, 'foo' : 1, 'bar' : 2}*  **>>> d['fnord'] = 4 # add key/value pair >>> d**  *{'fnord' : 4, 'baz' : 3, 'foo' : 1, 'bar' : 2}* 

## New example

- We have a list of words
- Want to create a frequency table
	- for each word, how many times does it occur in list?
- Solve by creating a dictionary
	- *key*: a word in the list
	- *value*: the count of that word
- Let's write the code...

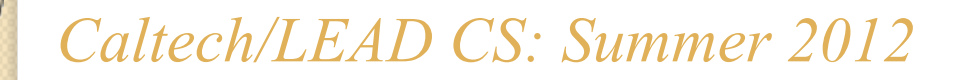

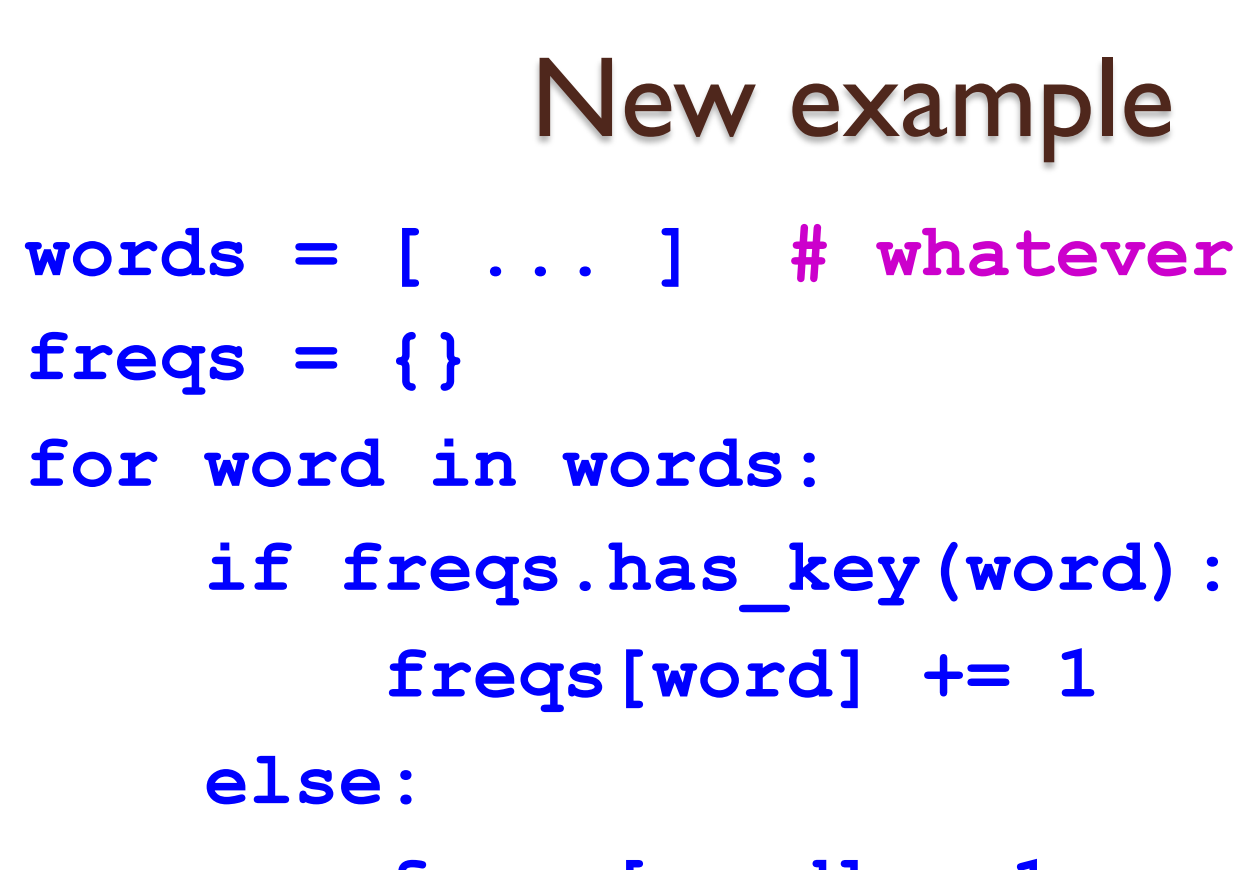

#### **freqs[word] = 1**

- And we're done!
- But wait! We want to print out the results...

### New example

**for key in freqs:** 

 **print "Word %s occurs %d times" % \ (key, freqs[key])** 

- Now we're done
- However, there is a short cut we can use
- **. Instead of freq.has key (word)** we can write **word in freq**
- This makes the code more readable

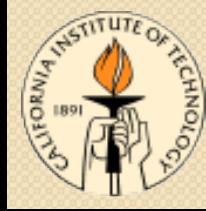

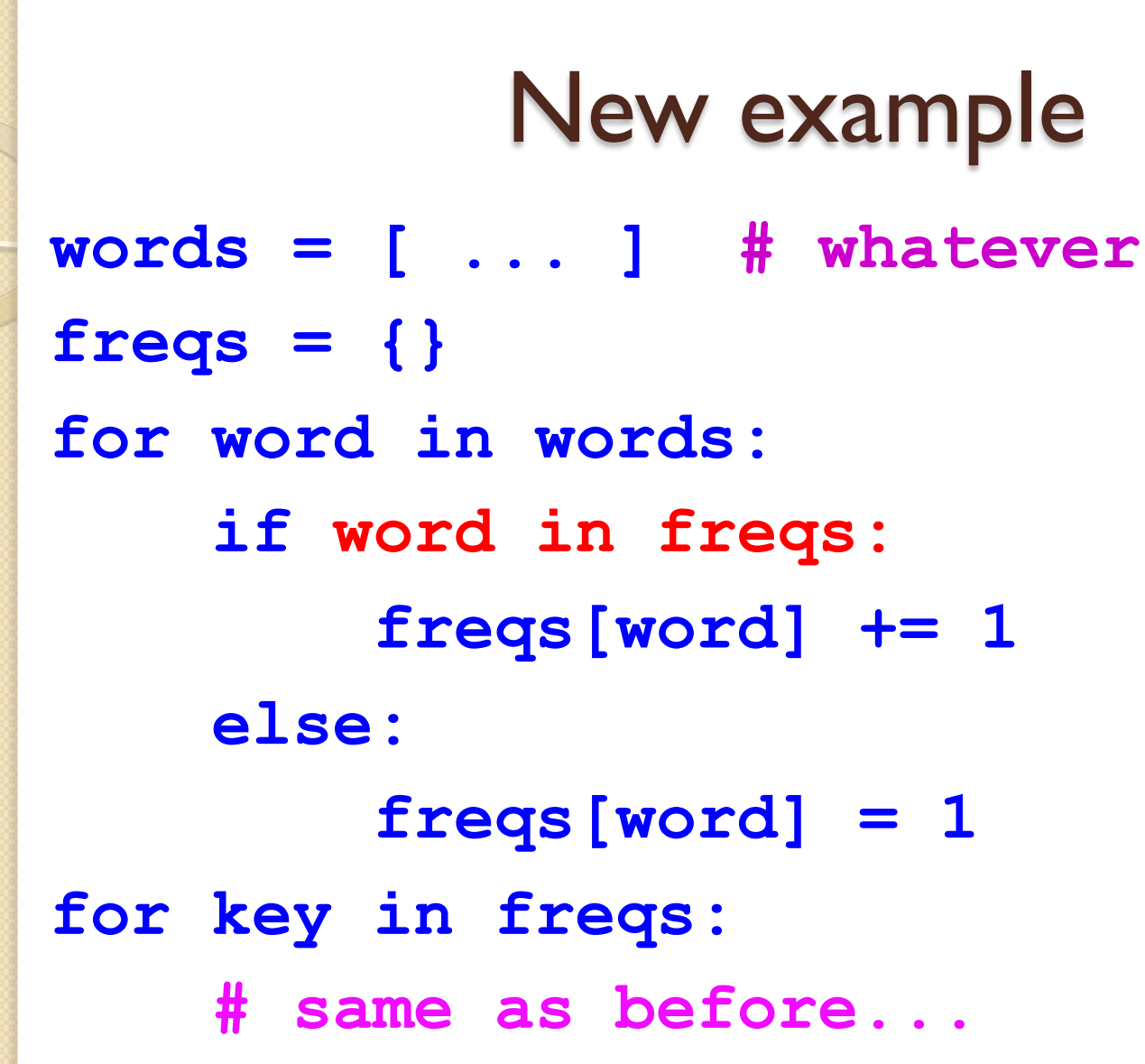

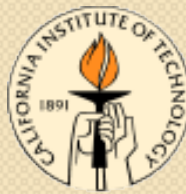

## New example

- Now we're really done
- Dictionaries are awesome!
	- used in most Python programs
	- makes it much easier to write programs to solve a wide variety of tasks

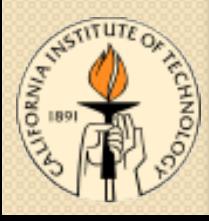

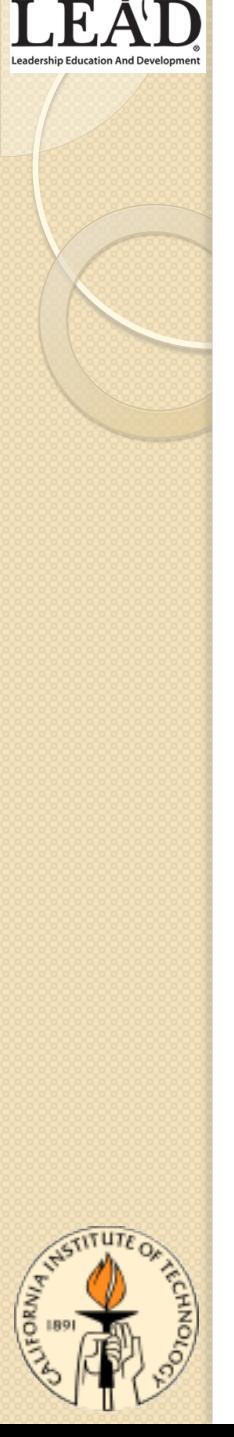

### Next lectures

### Graphics!

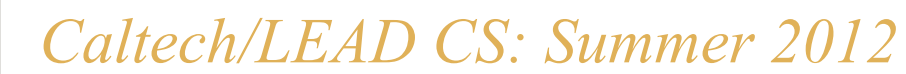